## ACCESSIBLE AND INCLUSIVE INTERGOVERNMENTAL MEETINGS

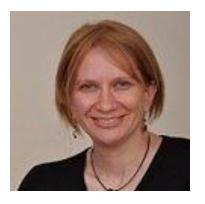

#### Lisa Seeman

Athena ICT COGA Task Force Facilitator (WAI WCAG) Personalization Task Force Co-Facilitator (WAI APA) Lisa.seeman@zoho.com

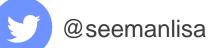

Copyright © 2020 Athena ICT

### ICT AND WEB ACCESSIBILITY

**Visual** - may use text to speech screen reader and **Assistive Technologies** need all information to be interoperable and keyboard accessibility

Hearing - may use captions – need all information

**Cognitive** - may use extensions – need clear content and predicable simple design patterns

**Motor-** may use large keyboard or switch device need keyboard accessibility and operating system gestures

**Changing disability** - temporary disability, tremors, "chemo brain", injury, anxiety and depression, infection, cataracts, aging, situation such as noisy environment

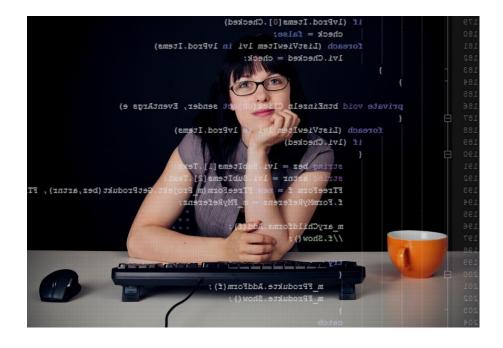

#### HOW THEY WORK TOGETHER

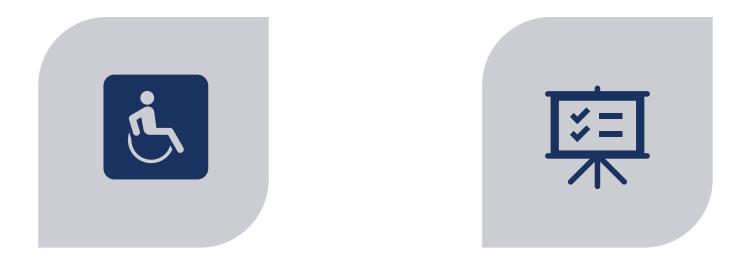

CONFORM TO <u>WEB CONTENT</u> ACCESSIBILITY GUIDELINES (WCAG) 2.1 CONFORMANCE LEVEL A AND AA (LOOK AT AAA). LOOK AT <u>MAKING CONTENT USABLE FOR</u> <u>PEOPLE WITH COGNITIVE AND LEARNING</u> <u>DISABILITIES</u>

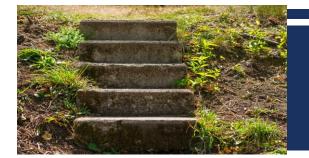

## WCAG BASIC (INCOMPLETE) STEPS

#### **Software** (with the right setup)

- **Roles** Headings use heading tags
- Relationships Labels, sections
- States and properties Initial states and changes
- Keyboard accessible and focus Device independent and managed focus

#### You (with software support)

- Content and name Images have alternative text and captions and audio descriptions
- Design Suffient contrast, zoom, orientation, understandable, user in control - can start and stop audio etc.

| Abou   | t our product    |
|--------|------------------|
| Price  | Features         |
| Feat   | res              |
| List o | product features |

Tab test:

•Tab through the content from start to finish.

- •Ensure the keyboard focus in visible at each point.
- •You should be able to reach each control
- •You should be able to use **each** control from the

keyboard or gestures, focus returns when done

•Ensure there is no keyboard trap in any control.

## IS IT UNDERSTANDABLE?

- Use clear and understandable content
- Help users understand the design what things are and how to use it
- Help the user focus and restore context if attention is lost
- Minimize cognitive barriers to get to the content (logins and menus)
- Prevent the user from making mistakes and make it easy to correct mistakes
- Provide help such as visual aids
- Provide support and feedback
- Help the user find what they need
- Support personalization, API's and extensions

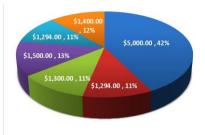

## PROJECTS - SMART4MD

#### PowHealth original platform

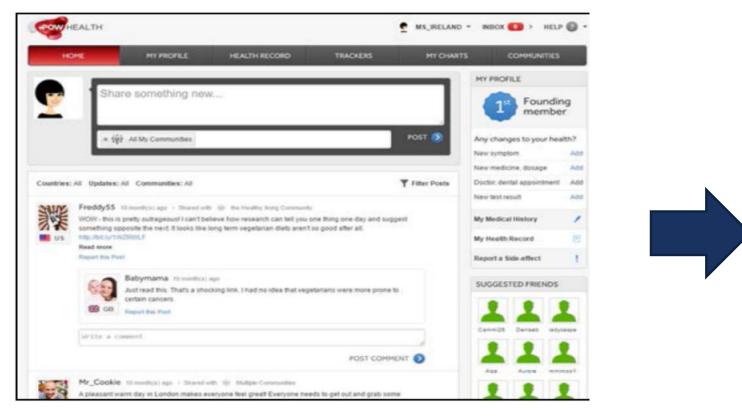

#### SMART4MD platform

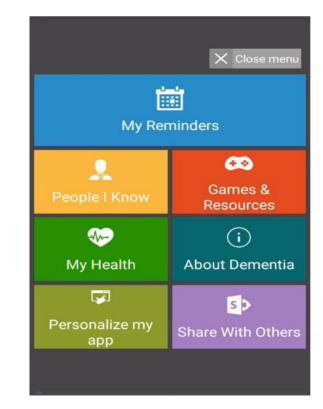

SMART4MD - http://www.smart4md.eu/ European Commission - Horizon 2020 Grant Agreement #643399

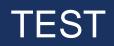

- Test with the keyboard
- Test with your friend (especially some with LD or older ones!)
- Test with a screen reader (NVDA)

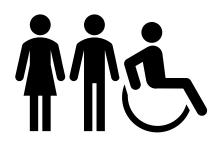

## MEETINGS - AHEAD OF TIME

- Does the meeting software support conformance to WCAG AA Check the critical paths of the software. Are they keyboard accessible, WCAG conformant and simple to use? Give alternatives for any non-conformant features.
- The meeting invitation, meeting link, agenda etc are accessible and understandable
  - highlight essential information and use a short descriptive subject line
  - automatic calendar entry (on request)
  - ask for accessibility accommodations
- Audio and visual information need text alternatives
  - setting up the meeting graphics and structure, add alt text and tagged headings
  - caption tracks (for the hearing impaired) **and** audio description track (with visual information for the vision impaired)
  - demos graphics or slides should be conformant and well structured with visual aids
- Any downloads, supporting **documentation** and transcript are accessible, well structured and understandable.
- Links need to be accessible
- Provide simple definitions or explanations for terminology or jargon
  - for translators or Sign, and
  - provide in the meeting for all users
- Ensure the team know how to use the meeting software (including interpreters)

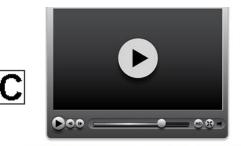

Key Note Speaker speech to the assembly

## MEETINGS - DURING THE MEETING

- Describe and explain visual information
  - Say the names people speaking (part of the visual information)
- Have team member check live transcriptions, add extra auditory information and correct errors
- If the platform has limited accessibility on some features, tell them about accessible alternatives (such as email)
- Tell people about alternative feedback channels
- Help make sure people with disabilities or mental health issues are comfortable and heard

© Transcript of audio based on the first few minutes of "<u>Teaching Evolution</u> <u>Case Studies, Bonnie Chen</u>" (copyright WGBH and Clear Blue Sky Productions, Inc.)

## PROJECTS - EASYREADER

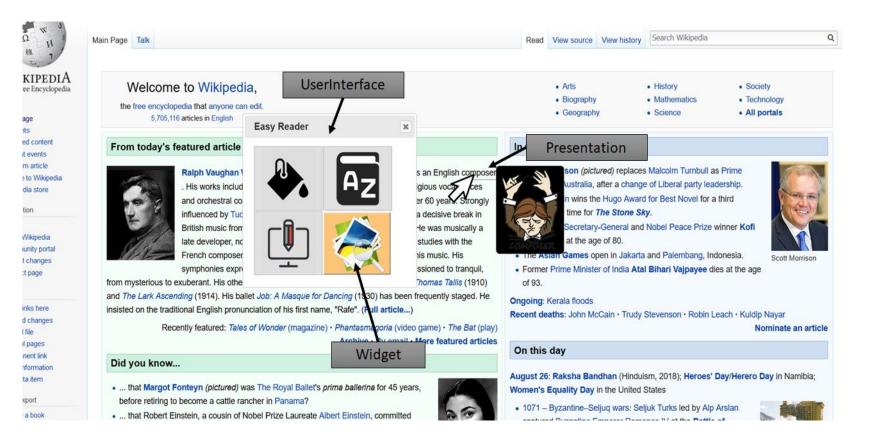

Horizon 2020 (EU commission) Grant agreement 780529 You can integrate your tool into this framework. See <u>https://easyreading.eu</u> or ask me

Q

#### Article Edit Discuss

Home » Categories » Food and Entertaining » Drinks » Tea

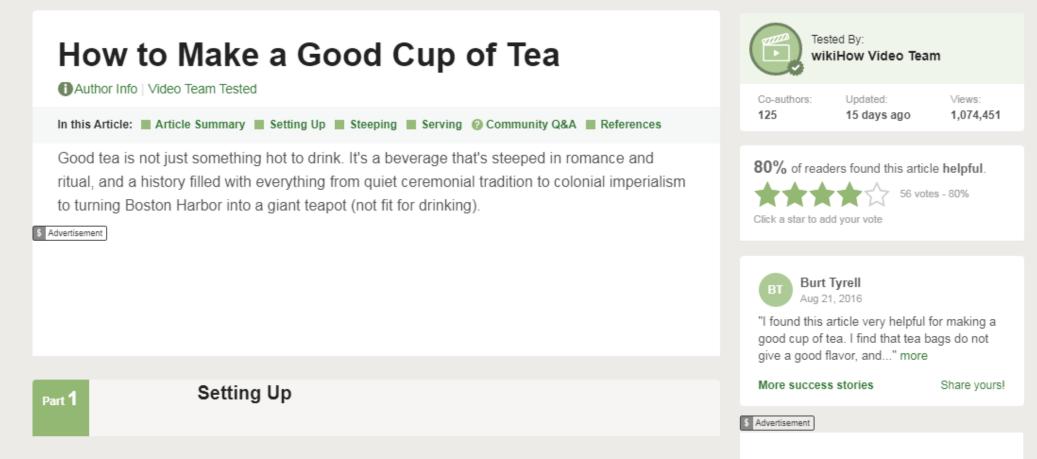

#### Basic Personalization

Settings

#### G Login (to use your settings)

#### Article Edit Discuss

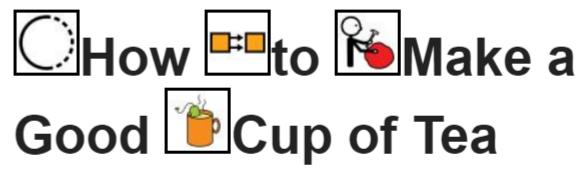

#### OAuthor Info Video Team Tested

In this Article: Article Summary Setting Up Steeping Serving Community Q&A References

Good tea is not just something hot to drink. It's a beverage that's steeped in romance and ritual, and a history filled with everything from quiet ceremonial tradition to colonial imperialism to turning Boston Harbor into a giant teapot (not fit for drinking).

\$ Advertisement

Personalize Page

🕸 Settings

G Logout

#### Article Edit Discuss

# Prove Stor And Store And Store A

#### OAuthor Info Video Team Tested

In this Article: Article Summary Setting Up Steeping Serving Community Q&A References

Good tea is not just something hot to drink. It's a beverage that's steeped in romance and ritual, and a history filled with everything from quiet ceremonial tradition to colonial imperialism to turning Boston Harbor into a giant teapot (not fit for drinking).

\$ Advertisement

#### ANY QUESTIONS?

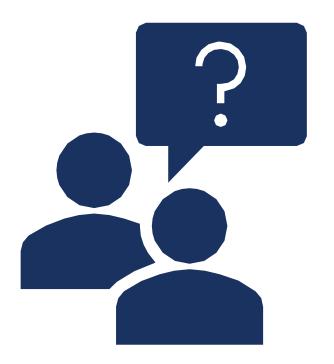

## Thank you!

Lisa Seeman: lisa.seeman@zoho.com Sources:

- www.w3.org/WAI/EO/Drafts/PWD-Use-Web/
- www.w3.org/WAI/intro/people-use-web/
- <u>www.w3.org/TR/WCAG21/</u>
- <u>https://w3c.github.io/coga/content-usable</u>